## SAP ABAP table GRACUSERACTVL {User Action Violation Table}

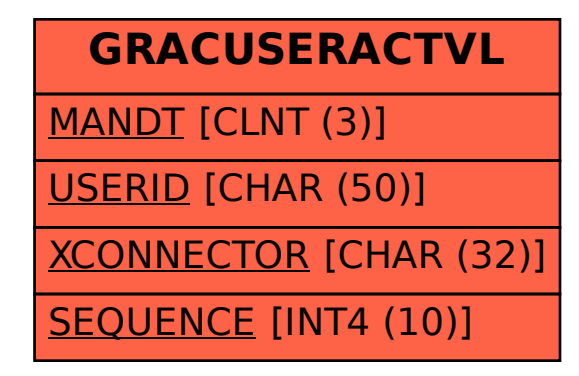